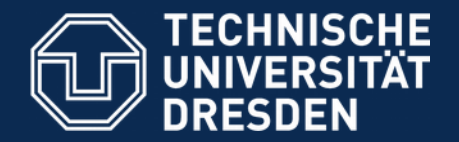

# Toggl on Xamarin

Dresden, 28. Jan 2016

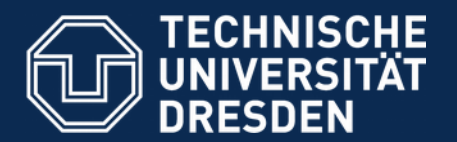

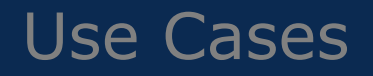

- List Projects
- Select project and see details (time entries)
- Choose project and start timer
- Stop active timer (special case: timer already running)
- Link project to gps position
- Link project to calendar event

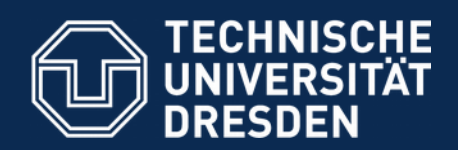

### **Screenshots**

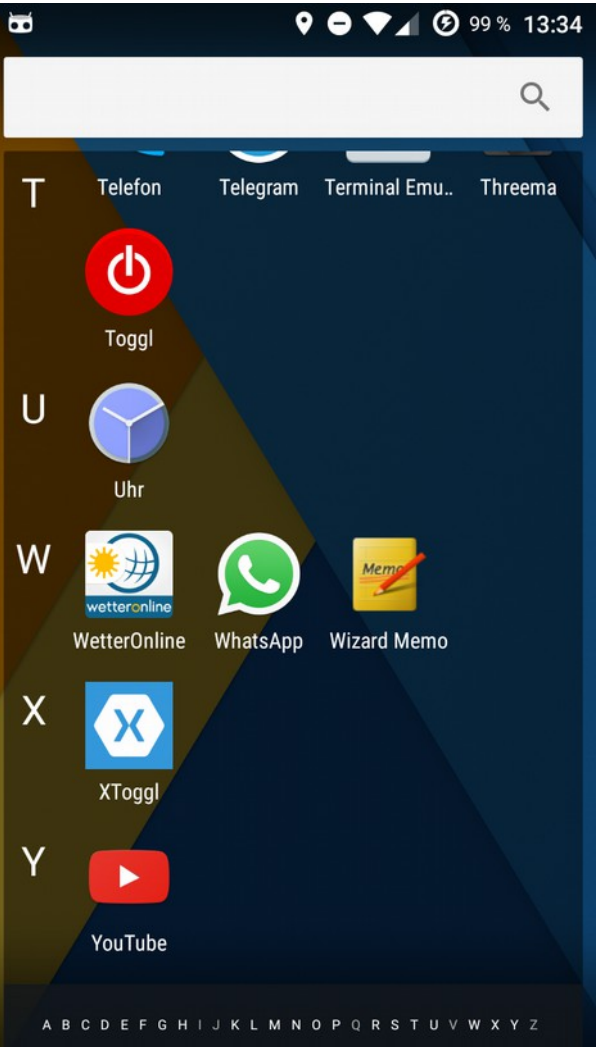

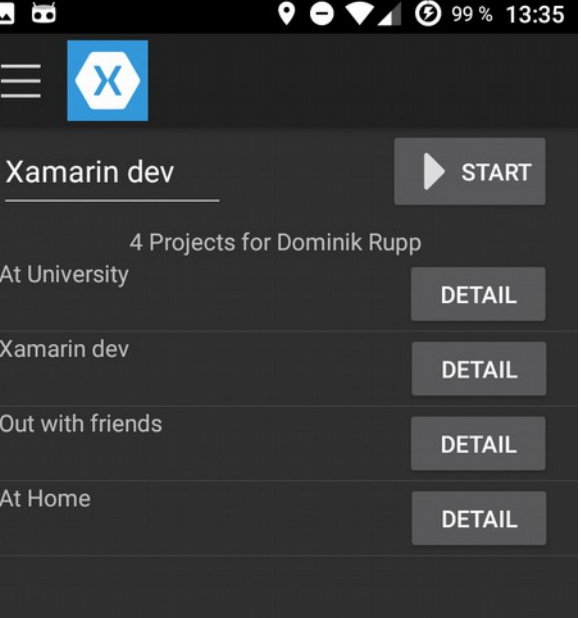

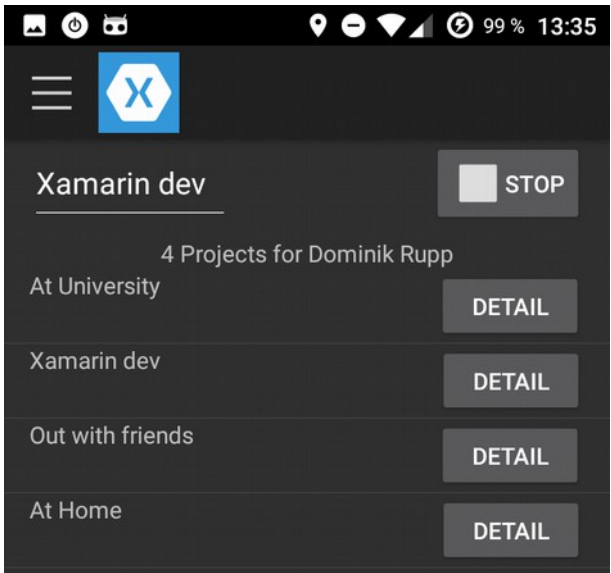

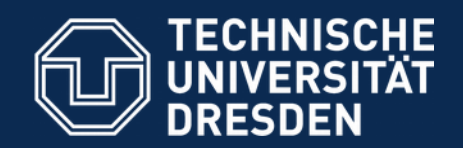

### Screenshots II

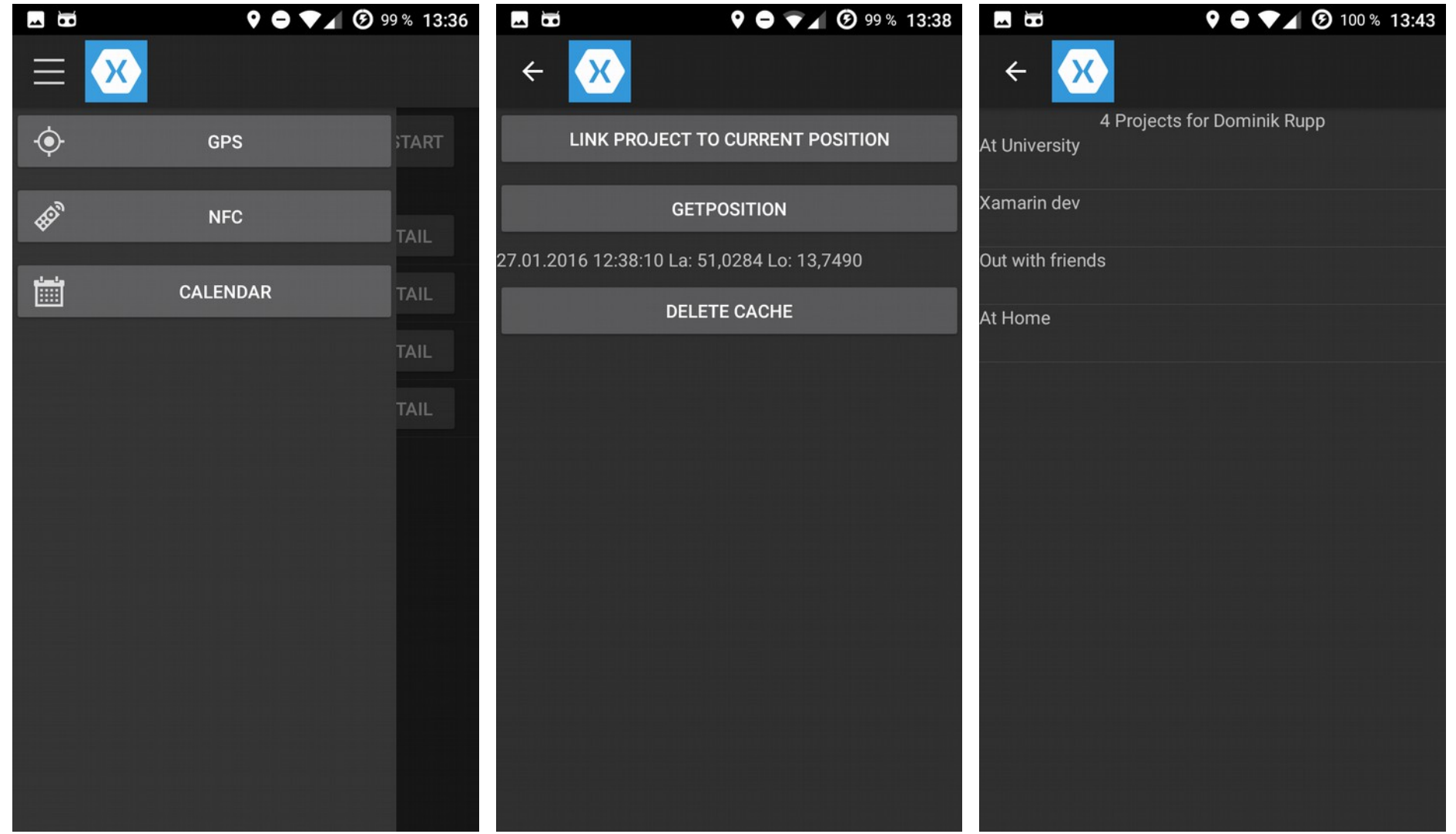

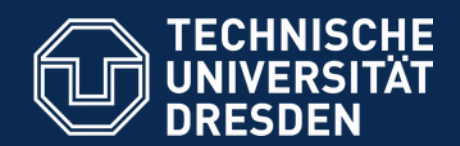

### Screenshots III

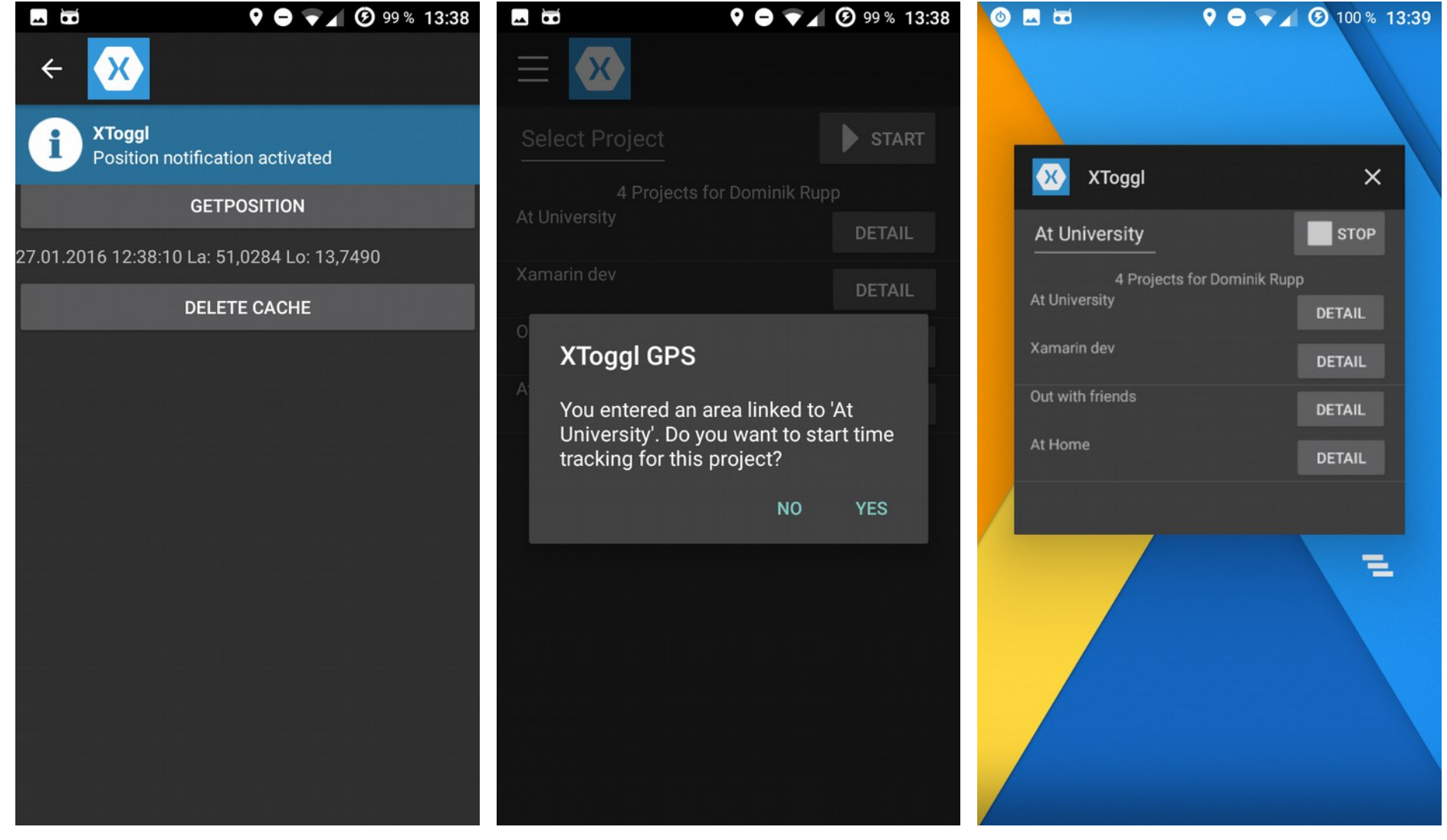

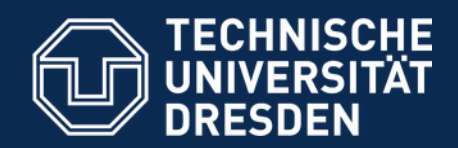

### Screenshots IV

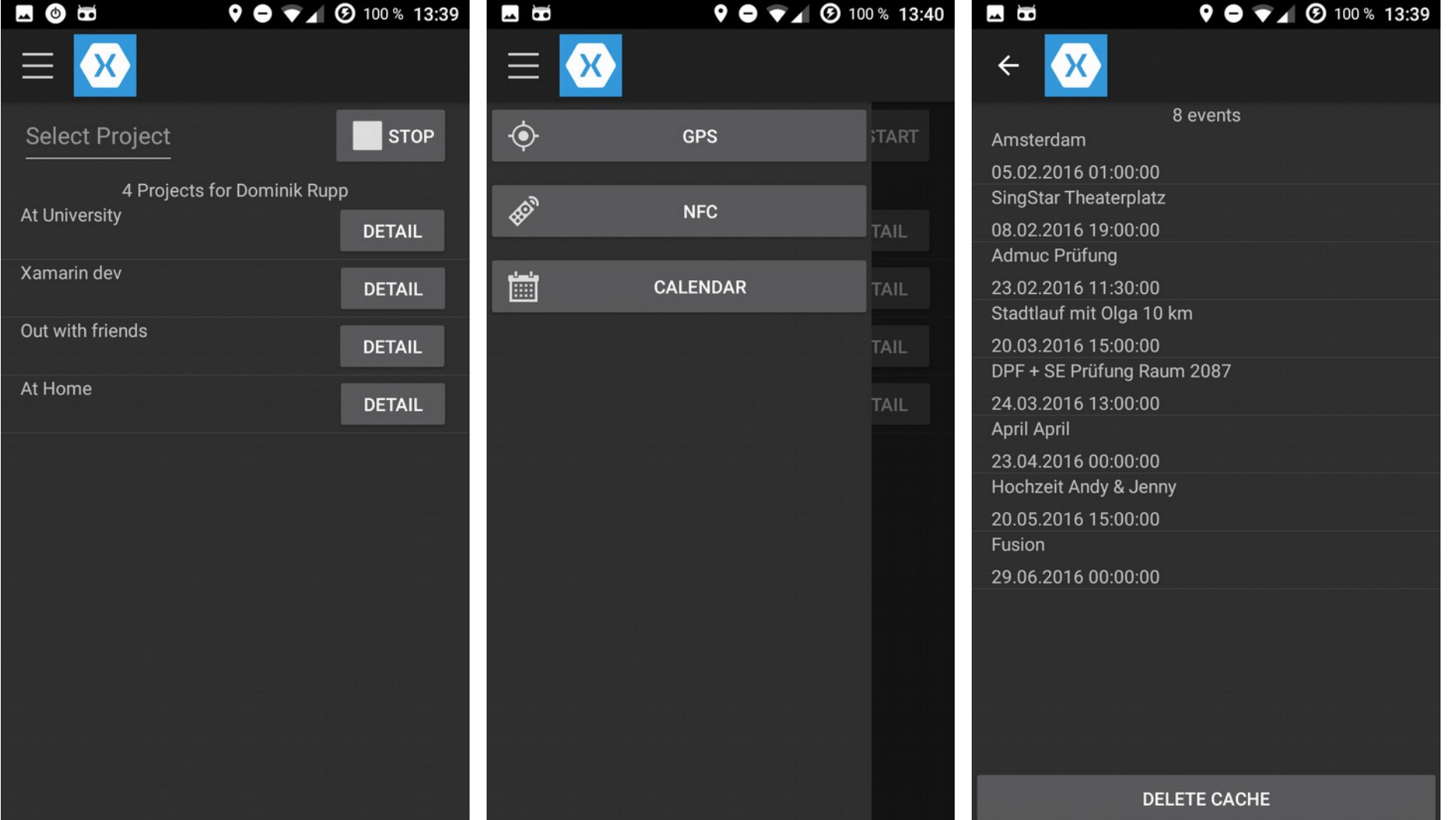

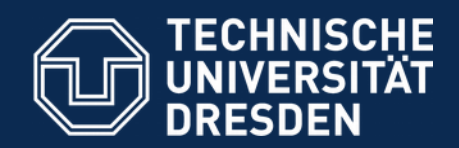

### Screenshots V

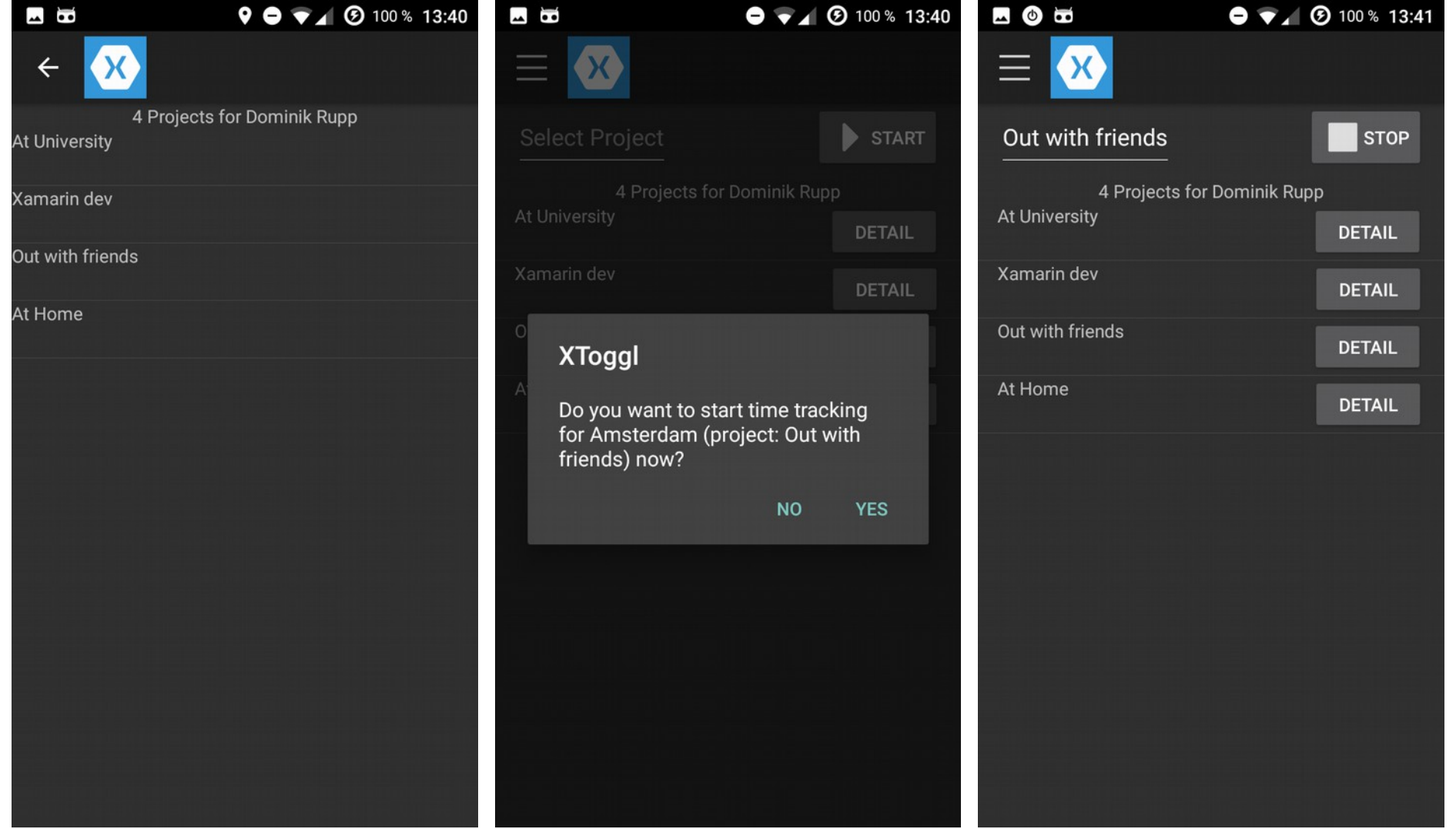

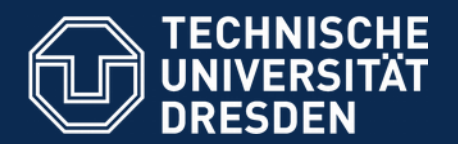

# **Technologies**

- Xamarin Forms
- XLabs
	- Caching (SQLiteSimpleCache) + SQLite.NET
	- **IoC (DependencyService)**
	- Platform (Geolocator)
	- **Serialization (StreamSerializer)**
	- Web (JsonRestClient)
- Toast Plugin
- MySql through RestAPI (PHP)
- Propel ORM
- Toggl.NET API

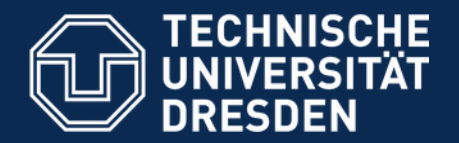

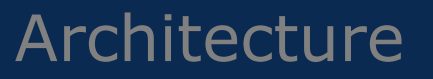

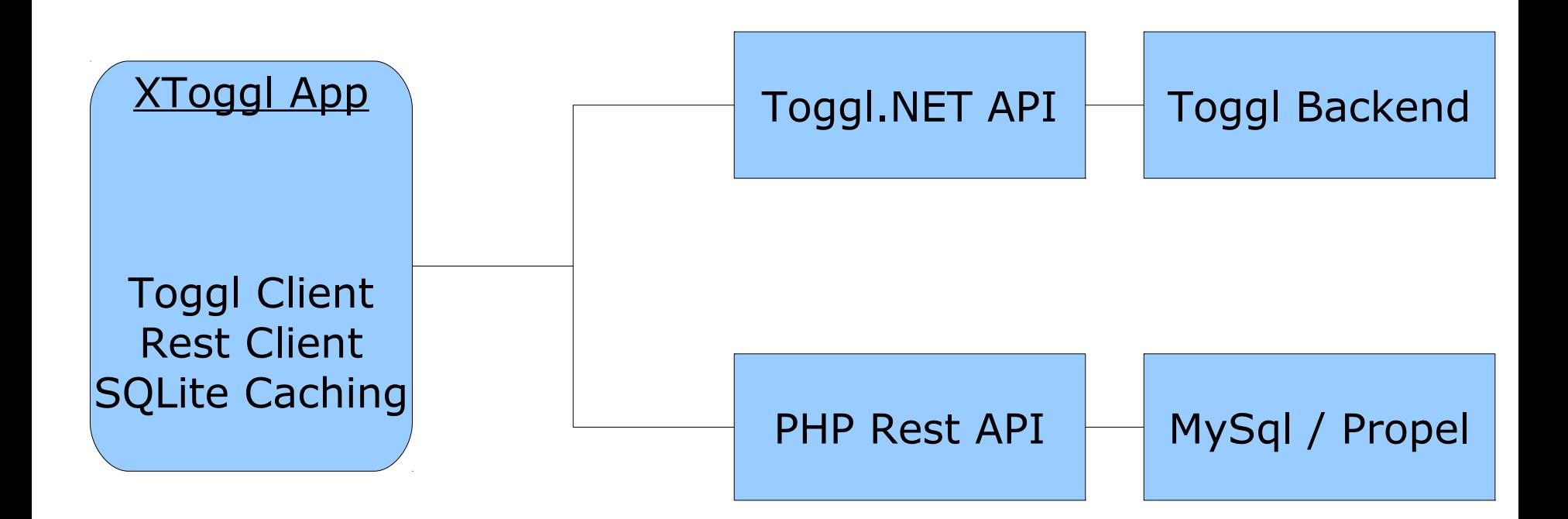

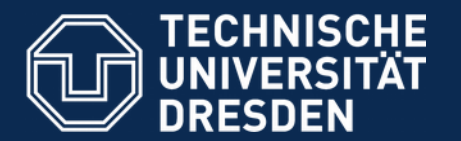

### Adaptation & Context

- Linking current GPS position to Toggl projects
	- Notification when entering area (GPS active)
- Linking upcoming calendar events to Toggl projects
	- Notification through countdown until next event
- Quicker loading through caching
	- Does not sync offline data though

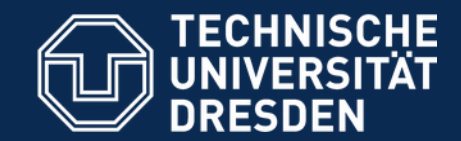

ł

# Implementation Details (Android)

```
EventProvider.ContentResolver = ContentResolver;
DependencyService.Register<EventProvider> ();
DependencyService.Register<EventNotification> ();
DependencyService.Register<Geolocator> ();
```

```
if (!Resolver.IsSet) {
    var documents = System.Environment.GetFolderPath(System.Environment.SpecialFolder.Personal);
   var pathToDatabase = Path.Combine(documents, "xforms.db");
```

```
var resolverContainer = new SimpleContainer();
var serializer = new SystemJsonSerializer();
```

```
resolverContainer
    . Register<IJsonSerializer> (t \Rightarrow serializer)
    .Register<IRestClient>(new JsonRestClient(serializer))
    .Register<ISimpleCache> (
   t => new SQLiteSimpleCache (new SQLite.Net.Platform.XamarinAndroid.SQLitePlatformAndroid (),
        new SQLite.Net.SQLiteConnectionString (pathToDatabase, true), t.Resolve<IJsonSerializer> ()));
```
Resolver.SetResolver(resolverContainer.GetResolver());

MainActivity.cs (Android)

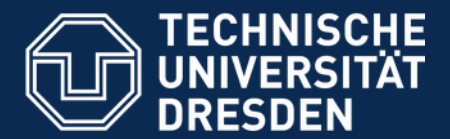

# Implementation Details (Cross)

```
private void InitializeEventProvider()
   var eventProvider = DependencyService.Get<IEventProvider> ();
   eventProvider.Init ();
ł
```

```
var eventNotification = DependencyService.Get<IEventNotification> ();
eventNotification.RegisterEvent ( upcomingEvent.StartDate, PrintMsg);
```

```
ISimpleCache cache = Resolver.Resolve<ISimpleCache>();
var keyValue = cache.Get<List<Toggl.Project>>(ProjectsKey);
_projects = keyValue != null ? new ObservableCollection<Toggl.Project> (keyValue) :
    new ObservableCollection<Toggl.Project> ();
```
#### Usage in cross platform project

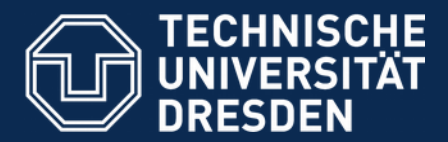

# Implementation Details (Rest Client)

```
public class RestAPI
€
    private static IRestClient _client = Resolver. Resolve<IRestClient> ();
    private static string baseUrl = "http://ns377884.ip-5-196-89.eu/Dominik/x/";
   #region Events
    public async static Task<List<Event>> GetEventsWithProjects()
    €
        if (!App.User.Id.HasValue)
            throw new InvalidOperationException ("unauthorized user");
        string url = _baseUrl + "events/" + App.User.Id;
        var response = await client.GetAsync<EventsResult>(url);
        return response. Events;
    }
    public async static void SetEventsWithProject(Event e)
        if (!App.User.Id.HasValue)
            throw new InvalidOperationException ("unauthorized user");
        string url = basketrl + "event";await client. PostAsync<Event> (url, e);
    }
```
#endregion

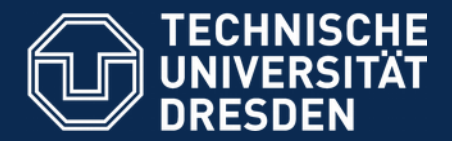

# Implementation Details (Rest server)

```
7*** Gets events and connected projectIds
 * @url GET /events/$id
 \star /
public function getEvents ($id = null) {
    if (\$id) {
      \texttt{Sevents} = \texttt{EventQuery::create()} - \texttt{filterByUserId} (\texttt{fid}) - \texttt{find()};return $events->toJson();
    } else return null:
7*** Create Event with name, startDate and projectId /$name/$startDate/$projectId/
 * @url POST /event
 \star /
public function setEvent ($data) {
    S event = new Event():
    $event->setName($data->Name):
    $event->setStartDate($data->StartDate);
    $event->setProjectId($data->ProjectId);
    $event->setUserId($data->UserId);
    Sevent->save():
    return $event->toJson();
```
Based on open source project: https://github.com/jacwright/RestServer

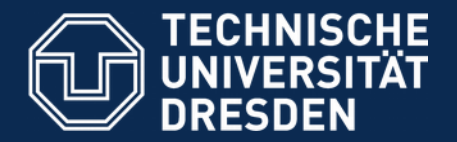

# Implementation Details (Propel)

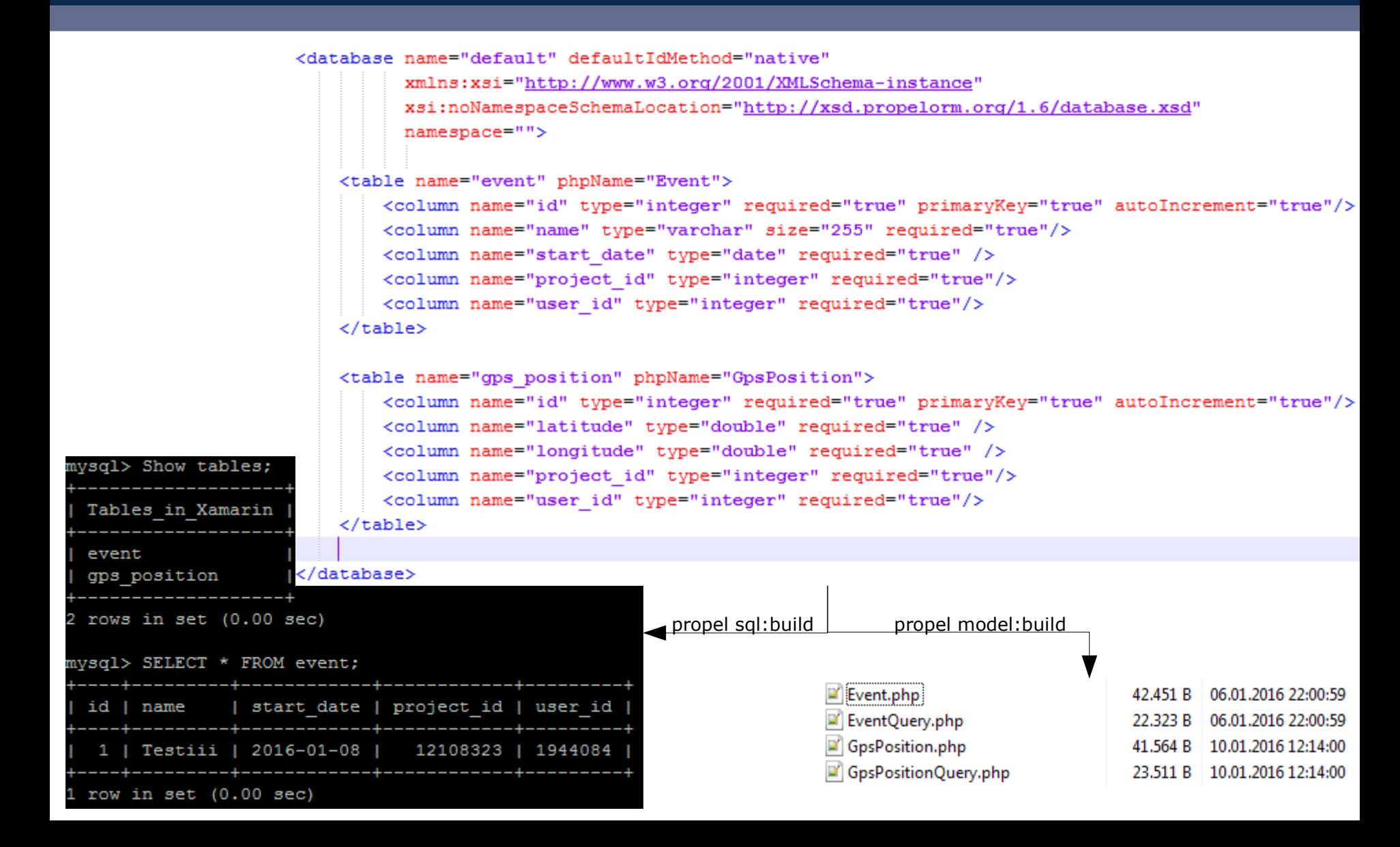

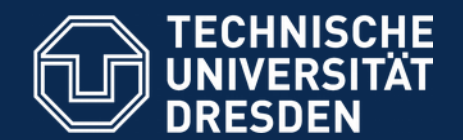

# Implementation Details (JSON2C#)

 $\ ^\sigma$  C

ms377884.ip-5-196-89.eu/Dominik/x/events/1944084

{"Events": [{"Id":1,"Name":"Testii","StartDate":"2016-01-08T00:00:00+01:00","ProjectId":12108323,"UserId":1944084}]}

↓ Paste here

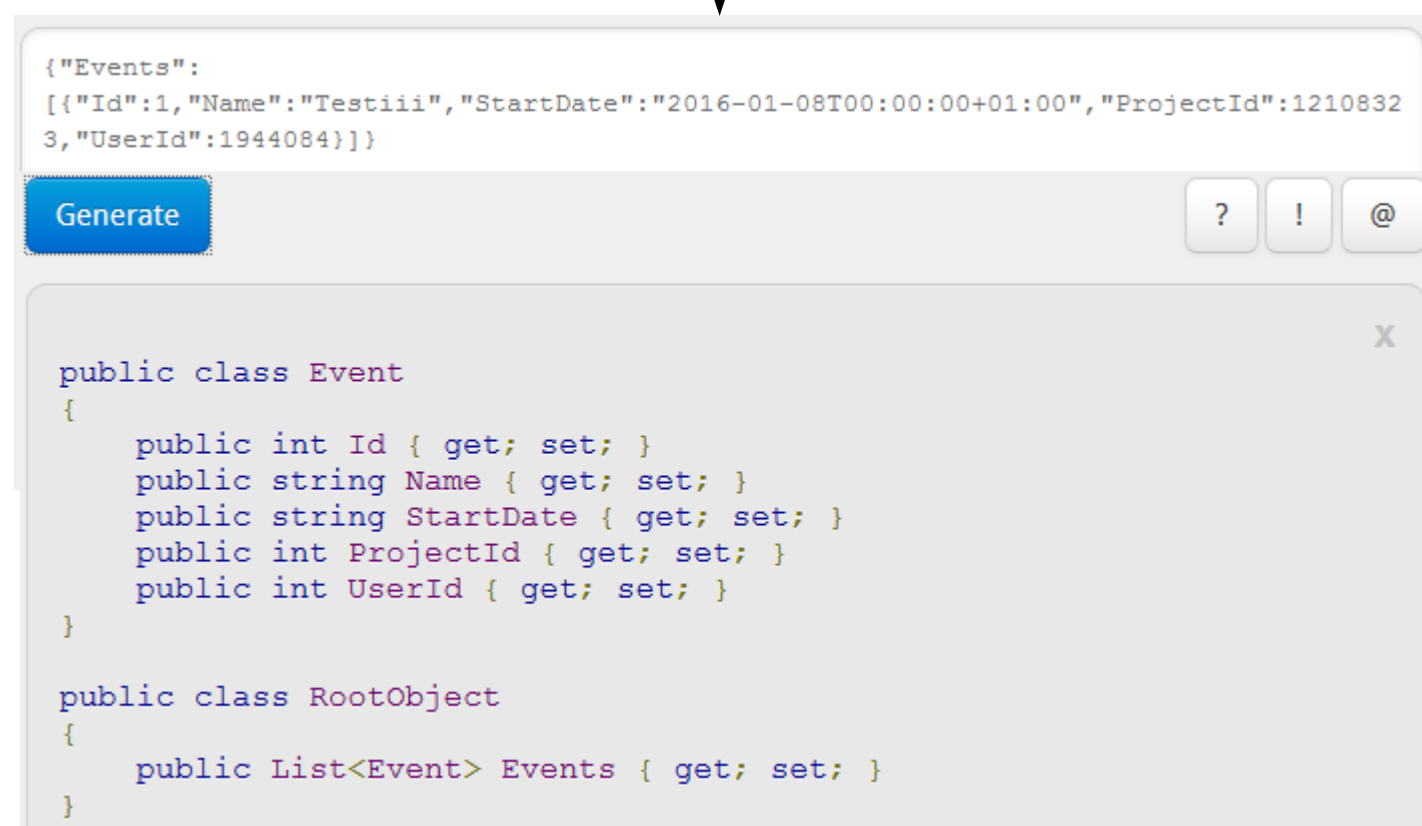

http://json2csharp.com/

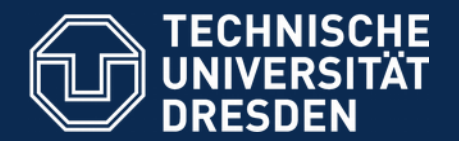

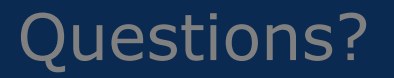

Thank you for your attention!